お得意様各位 いちゃく しゅうしゃ しゅうしゃ おおし かいかん 株式会社 タテムラ システムサービス課 福 生 市 牛 浜 1 0 4

System-V/LX

平成24年6月18日地方税法改正 新法人税申告書プログラム ネット更新について

拝啓 時下ますますご清栄のこととお慶び申し上げます。平素は格別のお取引を賜り誠にあり がとうございます。

新法人税申告書 第2弾(平成24年6月18日地方税法改正対応)プログラムの更新がございますので お知らせ致します。

今回の更新は、平成24年6月18日にすでに官報で発表になっておりました内容です。総務省より 今月から新様式が順次発送される旨の通達がありましたので、新様式に対応致しました。 尚、本更新内容に基づくeltaxの対応は平成25年3月中旬になるため、弊社地方税電子申告プロ

グラムにおきましても平成25年3月中旬まで旧様式のままの対応となります。

そのため、従来のプログラムのネット更新とは別に、新法人税申告書第2弾プログラムを使用で きるようにするためのID発行用のCD-Rを送付しております。

- ・[1000](UP)ネット更新作業 ・・・新法人税申告書 第2弾プログラムの使用有無にかかわらずネット更新作業を行って下さい。
- ・「お客様専用ID」CD-Rによる[1001]プログラム登録
	- ・・・新様式を必要とする場合、作業を行って下さい。
		- [1001]の作業を行った場合のみ、平成24年6月18日改正対応の新法人税申告書第2弾 プログラムが起動します。

本案内文P.5~7をご一読いただき、変更内容をご理解の上、ご使用頂きますよう宜しくお願い 致します。

今後とも倍旧のお引き立ての程、宜しくお願い申し上げます。

送付資料目次

※改正保守のご加入(未納含む)にもとづき、以下の内容を同封しております。

送付プログラム

**・各お客様専用ⅠD CD-R 1枚** 

#### 取扱説明書

・http://www.ss.tatemura.com/ より確認できます。

#### 案内資料

- ・ System-V ネット更新作業手順及びバージョンNO.一覧表 ・・・・1~2
- $\begin{bmatrix} 1001 \end{bmatrix}$ プログラム登録 ・・・・・・・・・・・・・・・・・・・・・・・ ・ 新法人税申告書 平成24年第2弾について ・・・・・・・・・・・5~7

- 送付内容のお問い合わせ先 -

送付内容に関するお問い合わせにつきましては、サービス課までご連絡下さいますよう お願いします。 尚、保守にご加入のお客様はフリーダイヤルをご利用下さい。 TEL  $042-553-5311$  (AM10:00~12:00 PM1:00~3:30)<br>FAX  $042-553-9901$  $042 - 553 - 9901$ 

敬具

## System-V ネット更新作業手順 13.01 とのよび しょうしゃ 13.01

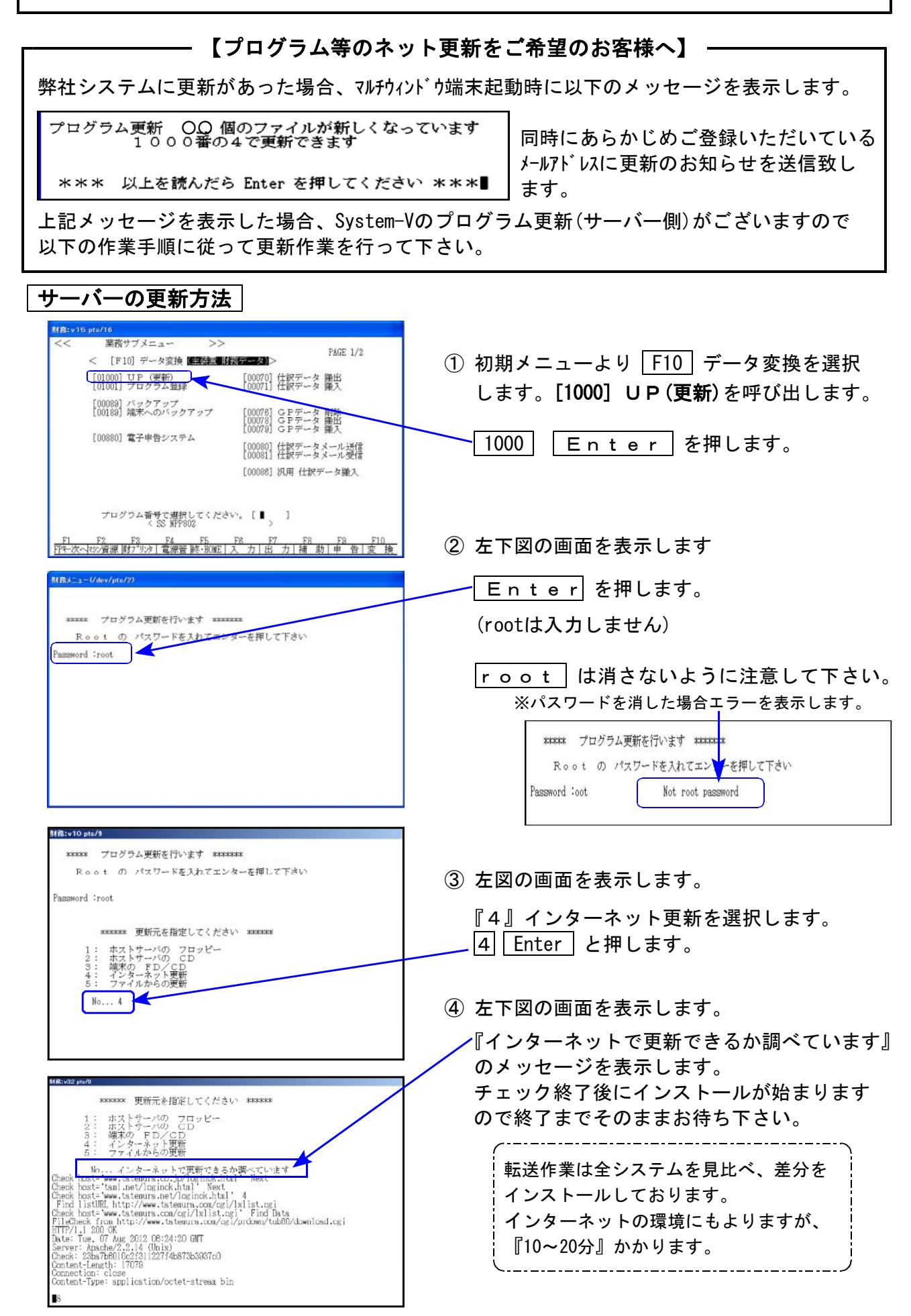

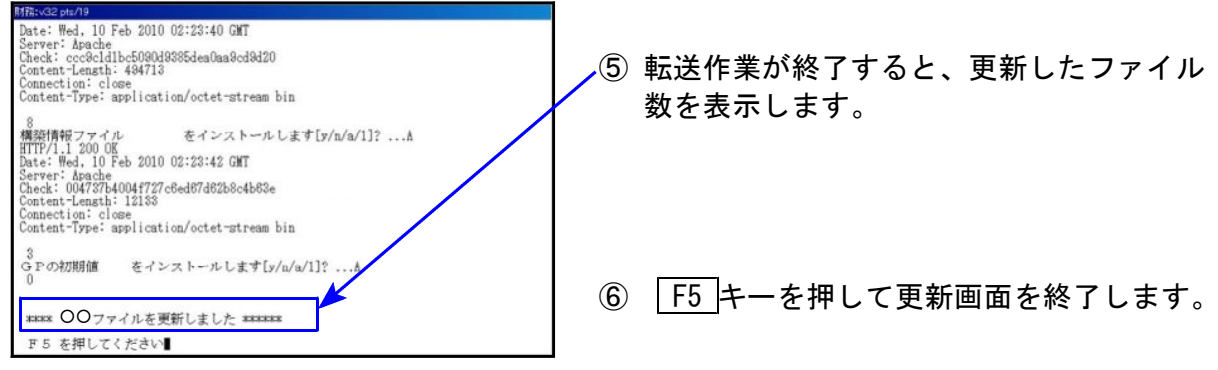

### 転送作業後のバージョン確認

下記のプログラムは  $F = 9$  (申告·個人·分析) 1 頁目に表示します。

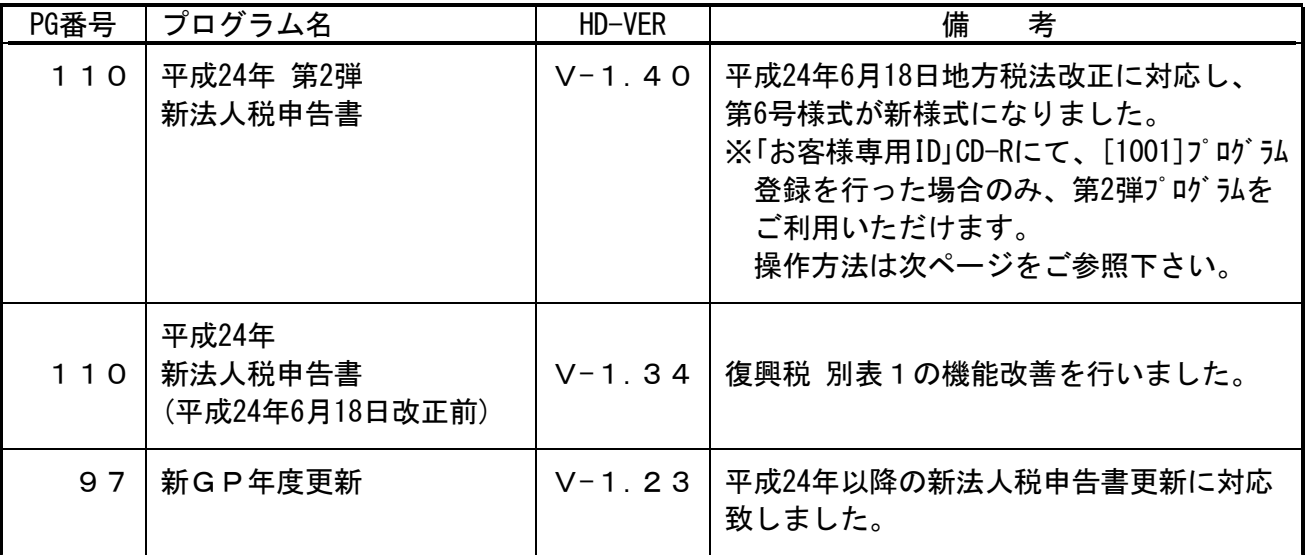

※詳しい内容につきましては、以下のホームページよりご確認下さい。 http://www.ss.tatemura.com/

### [1001] プログラム登録 ※[110]第2弾(新様式)を使用する場合のみ作業を行って下さい。 F10

### ● 概要

平成24年新法人税申告書 第2弾(平成24年6月18日地方税法改正対応)プログラムを使用するため のID発行を行います。本案内文P.6をご一読の上、必要であれば本作業を行って下さい。 単体又は端末機が複数ある場合でも、一回の作業でプログラム登録は完了です。 ただし、親機が複数台ある場合は親機ごとに転送作業が必要となります。

本作業を行わない場合は、第2弾プログラムを使用することができませんのでご注意下さい。

※地方税eLTAXは平成25年3月中旬に平成24年6月18日地方税法改正様式に対応予定のため 弊社地方税電子申告プログラムをご利用の場合は、改正前の[110]新法人税申告書プロ グラムで地方税データを作成して下さい。

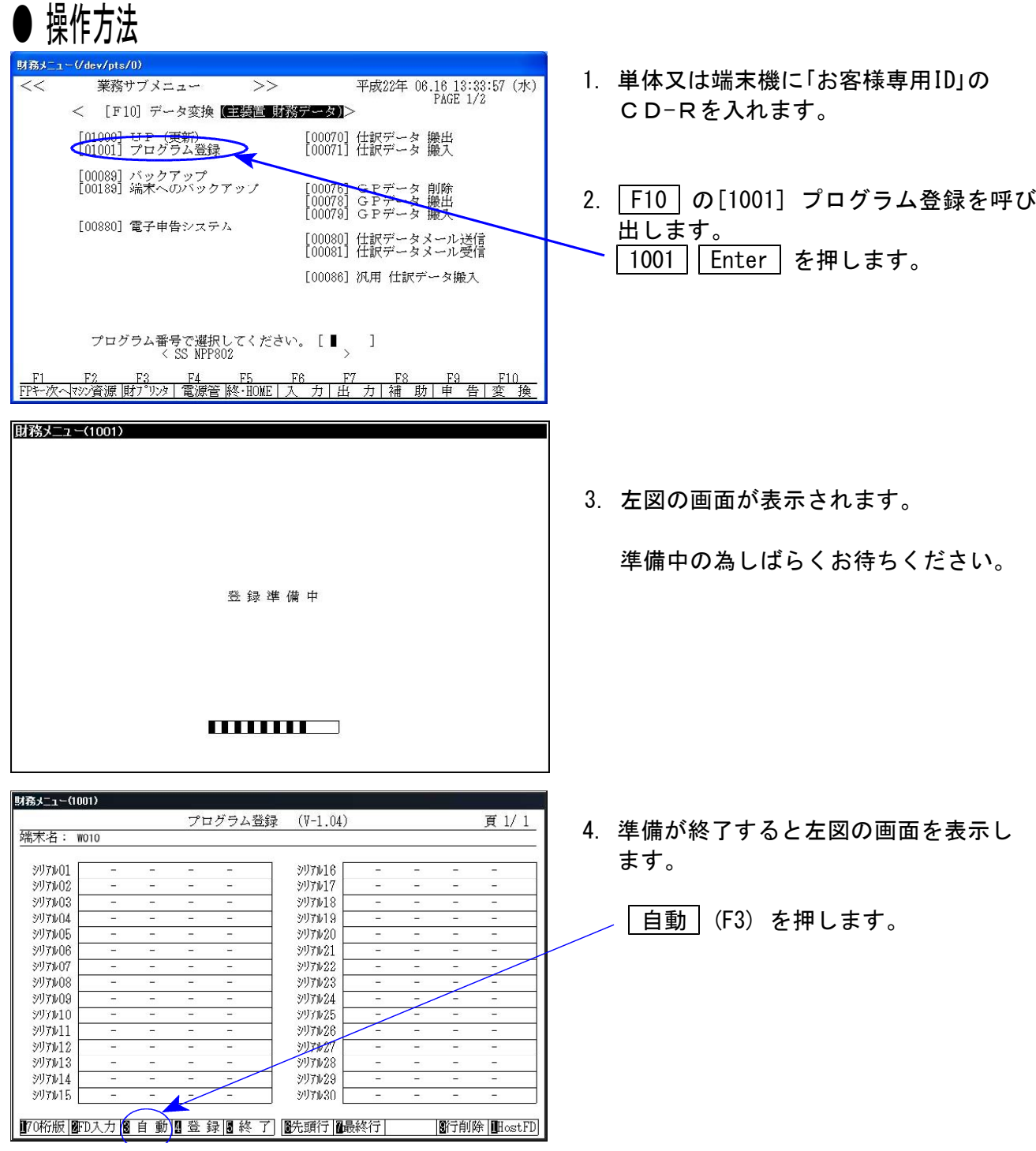

### [1001]プログラム登録

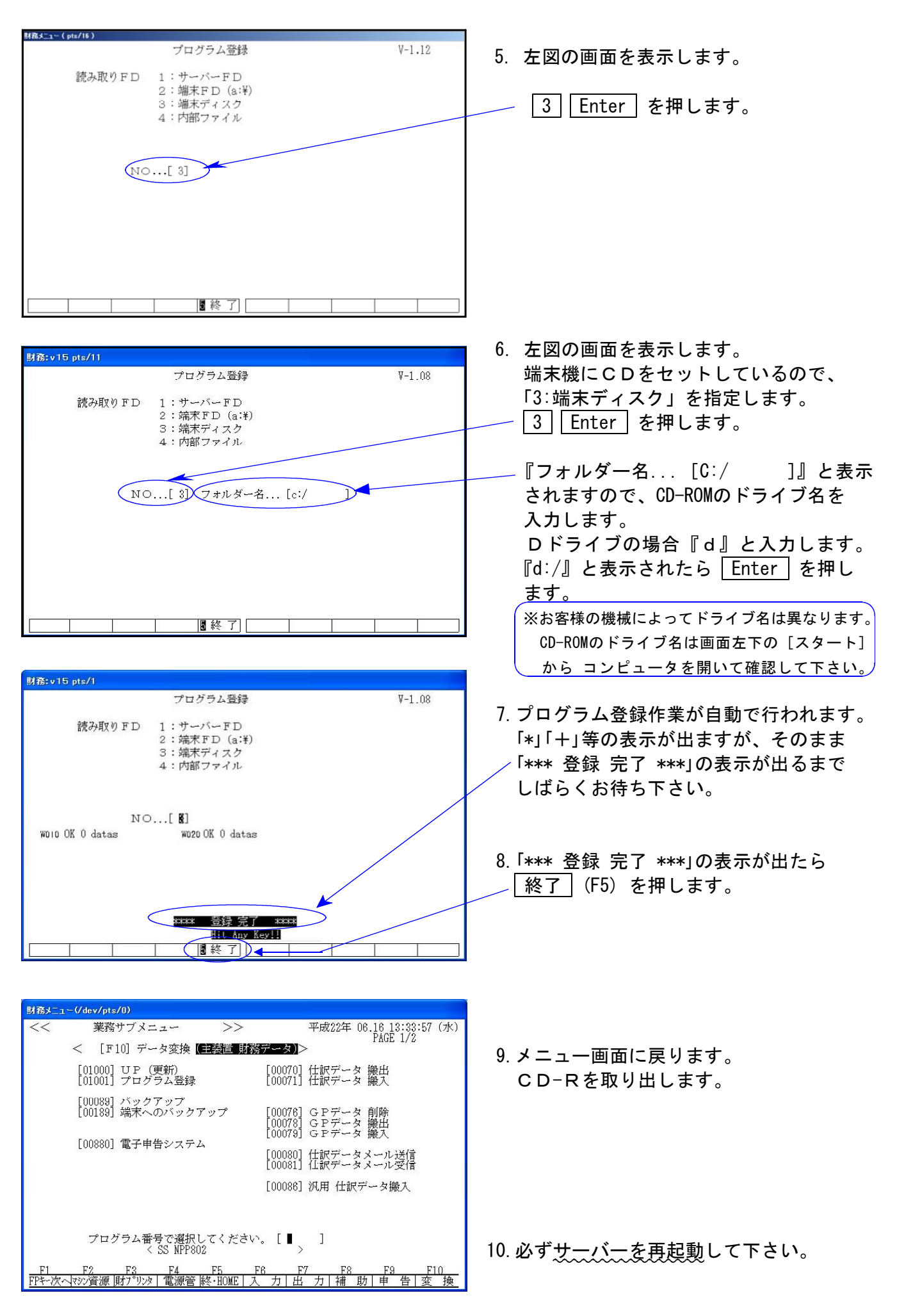

### 新法人税申告書 平成24年第2弾について 13.01 - 13.01 - 13.01 - 13.01

[110]新法人税申告書第2弾プログラムについて以下の内容をご確認の上、法人税申告書プログ ラム第2弾を使用する場合は、同封の「お客様専用ID」CD-Rにて[1001]プログラム登録作業を行っ て下さい。

※[1001]の作業を行わない場合は以下の内容は更新しませんのでご注意下さい。

# ※ ご注意下さい! ※ | ~必ずお読み下さい~

平成24年6月18日に地方税法施行規則が改正されました。新様式第6号官製用紙が平成25年1月 より順次発送とのことで、P.6~7の改正内容を更新しています。

新様式での申告を行う場合は今回の転送作業を必要としますが、地方税電子申告(eLtax)の更新 は平成25年3月中旬頃の予定となっております。

従って、電子申告を使用する場合は本転送を行わない、又は下記の方法により旧様式プログラ ムに切り替えてデータを作成するようにして下さい。 電子申告と新様式での申告がある場合も同様です。

《[1001]プログラム登録作業を行った場合》

**● [110] Enter で新様式(平成24年6月18日改正 平成24年第2弾プログラム)が起動します。** 

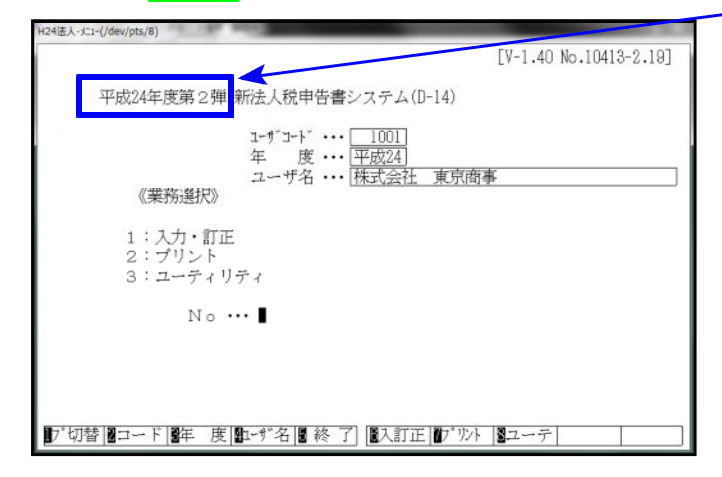

※eLTAX未対応のため電子申告使用不可

● 新様式の第2弾ではなく、旧様式(平成24年6月17日以前 平成24年プログラム)を呼び出す場合 [110] \* プログラム年度『平成24年』を選択(LXは [110] \* [24] Enter )して起動 します。

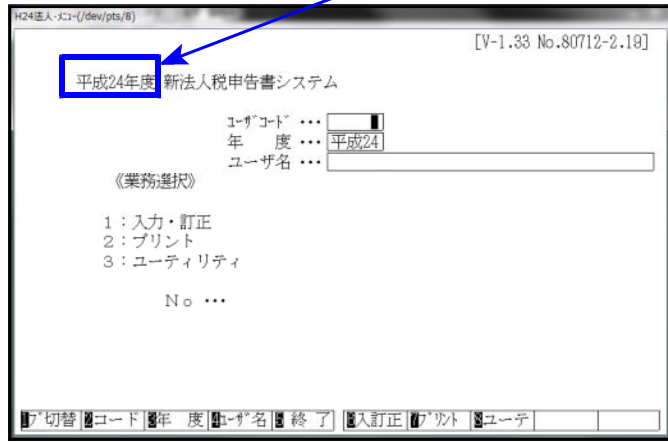

※地方税電子申告を行う場合は、必ず こちらの方法で起動して、データを 作成して下さい。

## 【税制改正及び様式変更による変更内容】

●【地方税第6号様式】「701欄と「711欄の項目が入れ替わりました。

【新様式】 欠損金が仮計に含まれません。

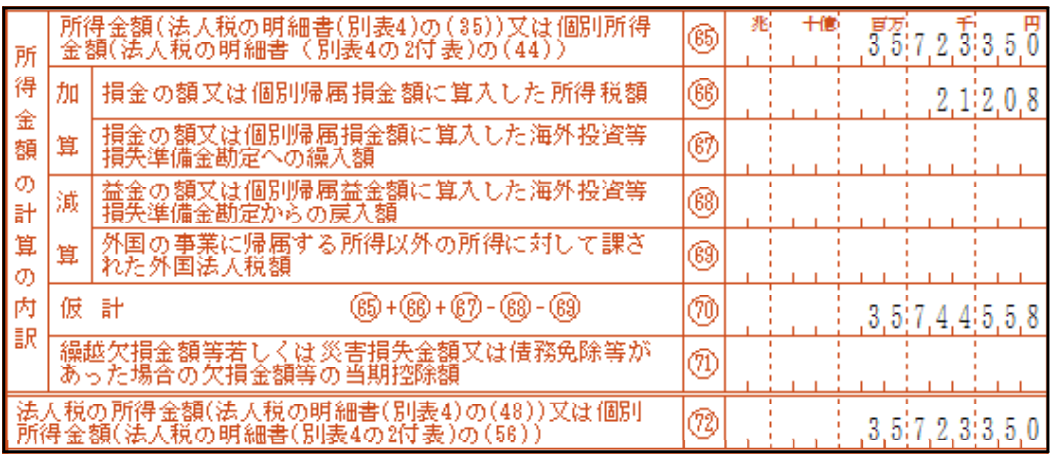

【旧様式】 欠損金が計に含まれています。

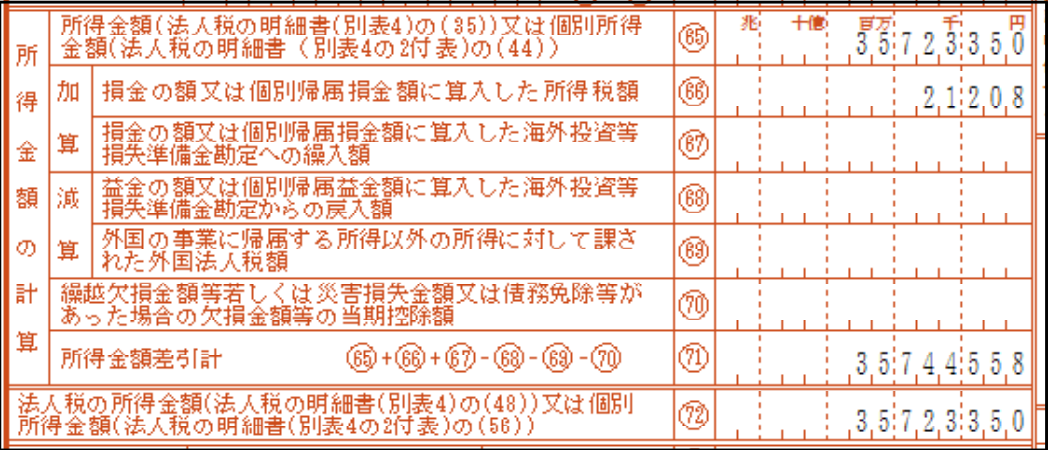

この為、[33]欄に転記する結果は変わりませんが、計算式の変更がありました。 新様式では[70-71]を転記しているのに対し、旧様式は[71]を転記します。

上記6号様式の計算の変更により、【地方税の共通情報】及び【第10号様式】も同様に変更 しております。

●【第9号の2様式】→【第9号の3様式】へ

【第6号様式別表4の4】→【第9号の2様式】へ 名称が変更となりました。

上記変更に伴いメニュー及び帳票選択の呼び出しを併せて変更しました。

●【第6号別表2の3】及び【第6号様式別表20号の2の3】明細行が10行から9行となりました。

●【第6号別表5の2の2】項目名の一部が変更になりました。

●【第6号様式別表9】の様式が変更になりました。

法人税申告書別表7-1同様に控除前の所得金額を表示し、所得金額の控除限度額の計算も 変わりました。又、災害により生じた損失の額の計算欄も追加となりました。

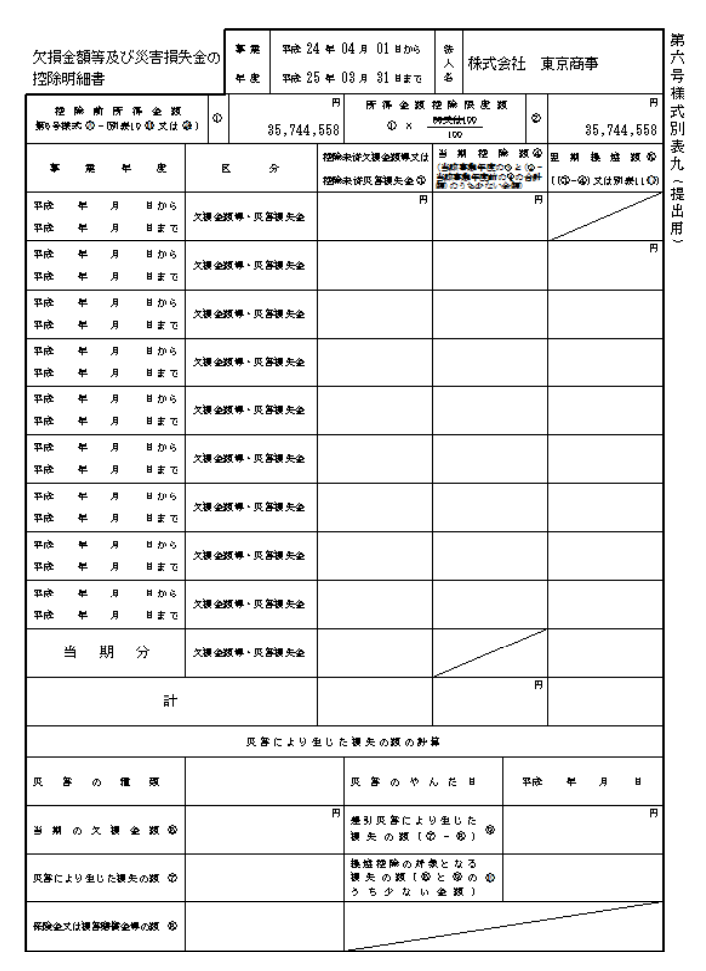

### 地方税の電子申告をご利用のお客様へ

電子申告(eLTAX)については、新様式による申告の受付開始時期が平成25年3月中旬以降と なっております。

よって、受付開始時期までに電子申告(eLTAX)にて申告する場合は、eLTAXホームページに 掲載されている「読替表」に基づき、新様式から旧様式に読み替えて申告を受け付けており ます。また、一部の読替不可の様式については、書面での提出が求められています。

詳細につきましては、eLTAXホームページをご確認ください。